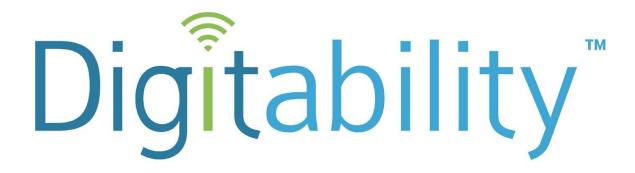

Preparing students with cognitive disabilities for our tech-driven workplace.

digitability.com

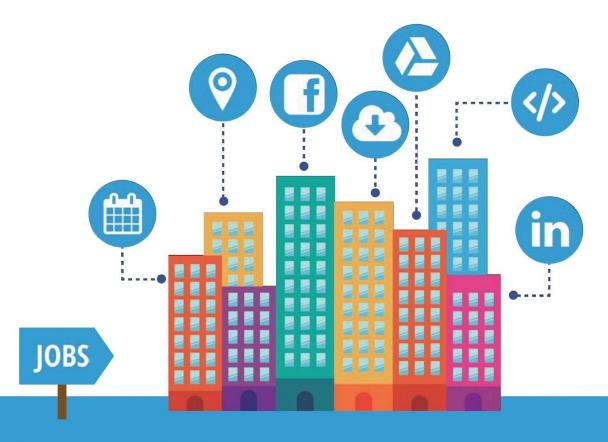

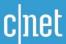

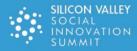

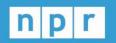

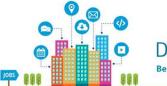

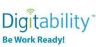

Digitability is the only scalable, STEM-focused model that continues to be recognized as an innovative solution to the unemployment crisis facing a large and growing – population of those with disabilities. Whereas less than 30% of people with disabilities are employed, 70% of Digitability graduates obtain full-time employment.

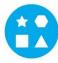

Something for EVERY Student: The needs of individuals who participate in Digitability run the gamut. All of your resources are extensively differentiated to support a wide range of cognitive, communication and behavioral needs.

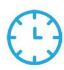

Reduce Time Planning & Progress Monitoring: Digitability manages your existing special education priorities into a streamlined process. We have all the tools to enhance existing programming or serve as a foundation for innovative programming at any school or in any classroom.

#### **Program Resources Include:**

- √ 700+ Digital Literacy Lesson Plans
- ✓ 200+ Social, Communication & Behavior Resources
- √ 600+ Workplace Readiness Activities
- √ 100+ Functional Academic Resources
- √ 900+ Interactive Online Activities

- ✓ IEP Goal Bank and Progress Reports
- ✓ Data Dashboard to Track IEP Transition Data
- ✓ Year-long, teacher coaching on **Evidence-based Practices**

Earn Amazon Gift Cards! Our teacher coaching and professional development services reward each teacher with Amazon Gift cards throughout their process of achieving mastery of evidence-based practices and improving transition outcomes for students.

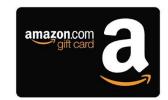

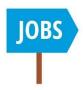

Students Obtain Full-Time Employment: Each student graduates with a work-ready, skills-based portfolio and the social/emotional ability to persevere, self-regulate and self-advocate in learning environments that simulate "real-world" workplace settings. Digitability's program for today's modern workplaces has been featured on MSNBC, CNET, NPR, TechCrunch, Ted Talks, and showcased at Silicon Valley's Social Innovation Summit.

For more information visit digitability.com or contact: info@digitability.com

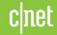

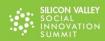

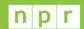

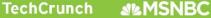

# Digitability Award-Winning Curriculum

# **Curriculum Categories**

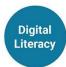

- Sharing & Connecting Online
- Using Online Accounts
- Workplace Technology

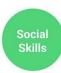

- Flexible Thinking/Problem Solving
- Active Listening
- Interpreting Directions

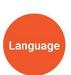

- Expressive/Receptive Language
- Workplace Communication
- Giving, Receiving & Interpreting Feedback

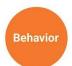

- Self-regulation
- Self-advocacy
- Time-on-Task Attendance

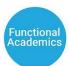

- Reading
- Writing
- Financial Literacy (earning, spending and saving)

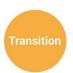

- Interviewing
- Applying for Jobs
- ▲ Digital Projects

**Identify** Interest

# **Employment Experience**

**Getting Hired** to Work

**Performance Reviews** 

**Portfolio** + Interview

Work-Ready!

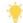

#### Start Here

Students begin by choosing an employment project in Digitability's Work Simulation Library and apply for the job they are interested in.

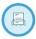

Apply for a Job

#### **Project Samples**

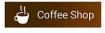

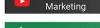

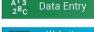

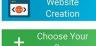

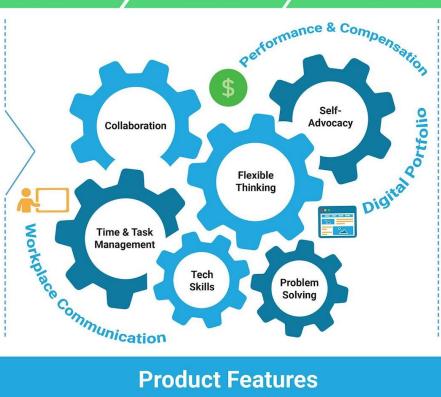

- Resume via Digitability **Workplace Partner Projects**
- Digital Project to Showcase to Employers
- Interview Talking Points from **Digitability Work Experience**
- Self-Advocacy Plan

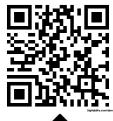

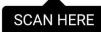

# **Product Features**

#### **Lesson Plan Resources**

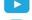

Video Lesson Library

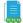

Lesson Plans

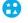

Differentiated Assessments and Activities

Google Drive Templates (Docs, Sheets, Slides and more!)

#### IEP Process, Data, and Reporting

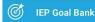

**Weekly Emailed Student Updates** 

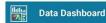

### **Teacher Support**

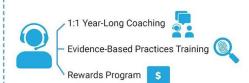

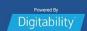

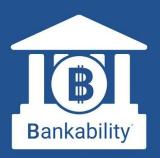

# The First Virtual Banking System for Special Education Students

Bankability allows students to experience a modern banking app while learning financial literacy and workplace behavior.

# **Online Banking is Here!**

Bankability works with The Digitability Social Economy, where students earn (and later spend) virtual money for practicing workplace behavior. With Bankability, students now receive direct deposits on payday, review pay stubs and personal bank statements.

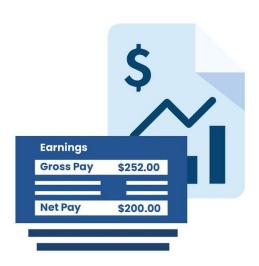

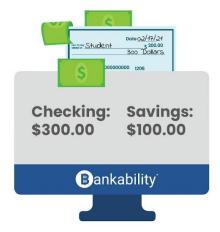

# **Pay Bills and Purchase Rewards**

Using Bankability, students manage their checking and savings accounts, pay bills, shop, and review their finances all from their online bank account. Teachers can customize classroom bills and rewards, run payroll, and approve purchase requests all from their Bankability dashboard.

# **Data & IEP Progress Reports**

Bankability also allows teachers to track workplace readiness progress using Digitability's Individual Education Program (IEP) Transition Goal Bank.
Assigning each dollar to a behavior will allow teachers to track that behavior overtime. Reports can be generated at the click of a button and shared with their Special Education Team.

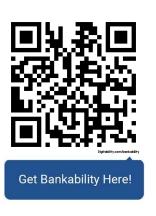

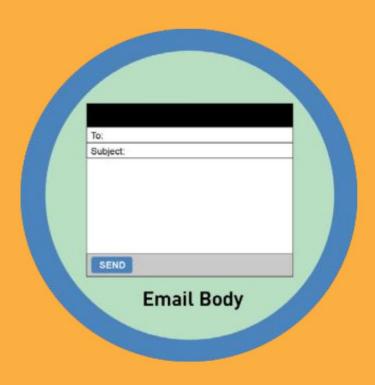

# Lesson 5: The Email Body

# Unit 11

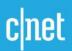

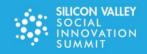

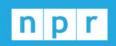

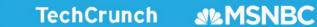

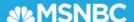

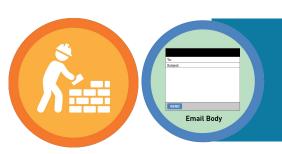

# **Lessons in this unit:**

# Level 2 Unit 11: Sending an Email in Gmail

- 1. Lesson 1: Compose Mail Button
- 2. Lesson 2: "To" Field
- 3. Lesson 3: Sending an Email to More than One Person
- 4. Lesson 4: "Subject" Line
- ▶ 5. Lesson 5: The Email Body
  - 6. Lesson 6: "Send" Button
  - 7. Lesson 7: Sending an Attachment
  - 8. Lesson 8: Saving an Email
  - 9. Lesson 9: Sending an Email in Gmail Master Badge

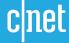

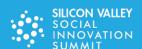

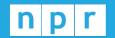

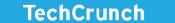

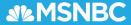

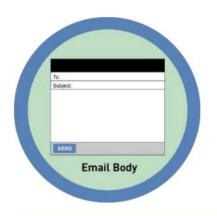

# Level 2 Digital Citizen Unit 11: Sending an Email in Gmail Lesson 5: The Email Body

## **Lesson Overview**

The next field you will complete is the body field. This is the body field. The body field is the largest field on the email window. It is the field where you will type your email message.

# **Objective**

Student is able to receive an email with a Gmail account.

## **What You Need:**

- Printed Money
- <u>Differentiated Resources</u> (Warm-up, Word Wall Badge, Exit Ticket, Etc.)
- Dollar Tracker
- TAG Writing Rubric
- Exit Ticket Part 2 Rubric for Scoring & Bankability Entry
- Deposit Slips
- Optional: Google Slide Online Lesson Plan
- Lesson Video: The Email Body
- Click on Videos > Select Level 2 Digital Citizen> Select Unit 11: Sending an Email in Gmail > Select The Email Body

## **This Lesson Connect to:**

- ✓ Social Skills
- ✓ Functional Academics
- ✓ Workplace Readiness

## **Goal Bank**

- ✓ Financial Literacy
- ✓ Digital Literacy
- ✓ Workplace Communication

## **Workplace Connection Activity**

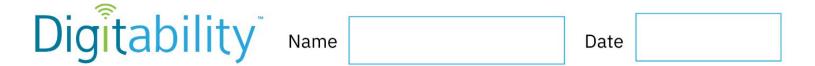

# **WORKPLACE**

## **T1 Email Body**

**Directions:** Look at the Gmail Window. In the To Field, write in your teacher's email address carefully. Create an appropriate email subject for an email to your teacher about your favorite movie. Begin writing an email to your teacher about your favorite movie.

| New Message                                                                                                    | _ 2 | ×   |
|----------------------------------------------------------------------------------------------------|-----|-----|
| Recipients                                                                                                    |     |     |
| Subject                                                                                                    |     |     |
|                                                                                                    |     |     |
|                                                                                                    |     | -   |
|                                                                                                    |     | -   |
|                                                                                                    |     | -   |
|                                                                                                    |     | -   |
|                                                                                                    |     |     |
|                                                                                                    |     |     |
|                                                                                                    |     | •   |
| Sans Serif → ¬T → B I U A → \\ \equiv \frac{1}{2} = \equiv \frac{1}{2} = \equiv \frac{1}{2} |     | ()× |
| Send A □ A \$ E ← ⊕ Saved                                                                                                    |     | *   |

|              | 74     | 2 |      |  |
|--------------|--------|---|------|--|
| Digitability | / Name |   | Date |  |

# **WORKPLACE CONNECTION**

# **T2 Email Body**

## **Directions:**

Look at the Gmail Window. Circle the To Field, where you would type in the email address, the subject field where you would type in the subject of an email and the email body where you would type the content of your email.

| New Message                                                        | - | Z × |
|--------------------------------------------------------------------|---|-----|
| То                                                                 |   |     |
| Subject                                                            |   |     |
|                                                                    |   |     |
|                                                                    |   |     |
|                                                                    |   |     |
|                                                                    |   |     |
|                                                                    |   |     |
|                                                                    |   |     |
|                                                                    |   |     |
|                                                                    |   |     |
| Sans Serif →   T →   B I U A →   를 → 를 를 를 를 를 기키   T <sub>X</sub> |   | (X  |

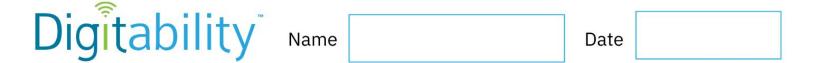

# **WORKPLACE CONNECTION**

## **T3 Email Body**

Directions: Look at the Gmail Window. Point the To Field, where you would type in the email address, the subject field where you would type in the subject of an email and the email body where you would type the content of your email.

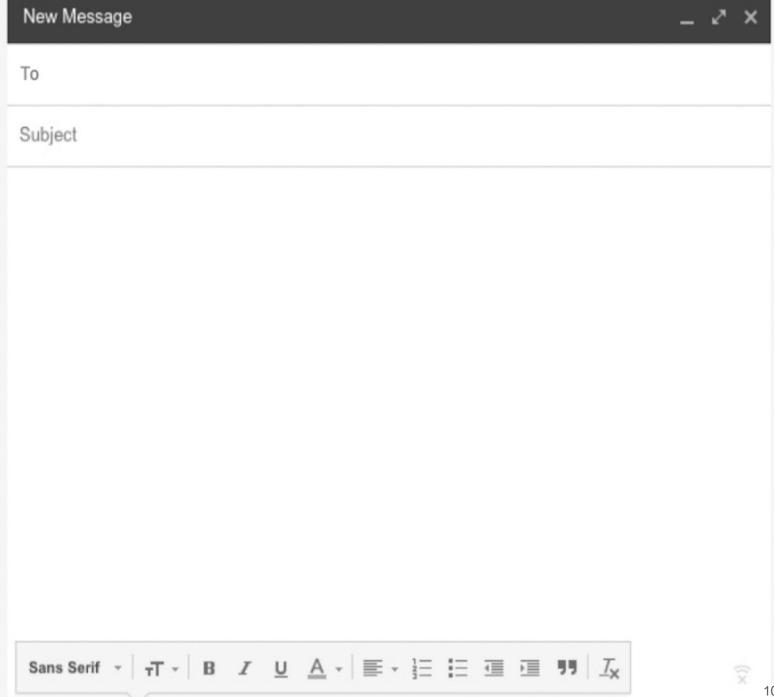